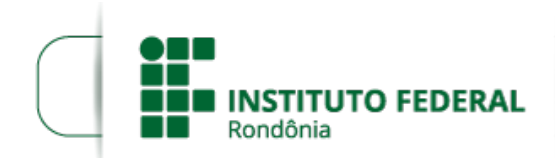

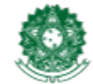

MINISTÉRIO DA EDUCAÇÃO Secretaria de Educação Profissional e Tecnológica Instituto Federal de Educação, Ciência e Tecnologia de Rondônia

## **HOMOLOGAÇÃO EDITAL 31/2024/CGAB-VLH/IFRO**

O DIRETOR-GERAL *C A M P U S* VILHENA DO INSTITUTO FEDERAL DE EDUCAÇÃO, CIÊNCIA E TECNOLOGIA DE RONDÔNIA, nomeado pela Portaria nº 1.151/REIT - CGAB/IFRO, de 15 de junho de 2023 (SEI nº 1966341), no uso de suas atribuições legais e regimentais conferidas pela Lei nº 11.892, de 29 de dezembro de 2008, publicada no D.O.U. de 30 de dezembro de 2009 e estabelecidas pelo art. 67 do Regimento Geral do Instituto Federal de Educação, Ciência e Tecnologia de Rondônia - IFRO, aprovado pela Resolução nº 65/CONSUP/IFRO, de 29 dezembro de 2015, e posteriores, no uso das atribuições legais, TORNA PÚBLICA a homologação das inscrições do EDITAL Nº 31/2024/VLH - CGAB/IFRO, DE 25 DE ABRIL DE 2024, para Seleção de Profissionais para atuarem como Bolsistas na Função de Colaboradores do Curso de Formação Inicial em fruticultura na modalidade presencial.

## 1. **HOMOLOGAÇÃO DAS INSCRIÇÕES**

1.1. Manejo fitossanitário aplicado à fruticultura - 24 horas;

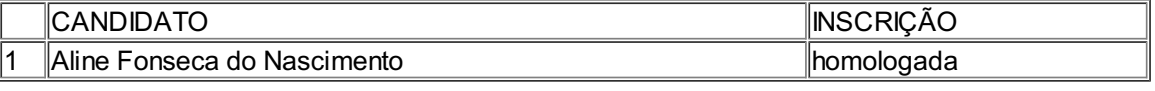

## 2. **RECURSOS**

2.1. Recursos poderão ser interpostos junto à Comissão Avaliadora com o modelo de requerimento disponível no Anexo I, pelo e-mail: cfic.vilhena@ifro.edu.br, dentro do prazo previsto no cronograma, indicando-se no assunto a informação RECURSO - INSCRIÇÃO CURSO FIC DE FRUTICULTURA.

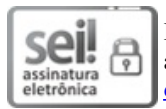

Documento assinado eletronicamente por **Rodrigo Alécio Stiz**, **Diretor(a) Geral**, em 30/04/2024, às 09:26, conforme horário oficial de Brasília, com [fundamento](http://www.planalto.gov.br/ccivil_03/_Ato2015-2018/2015/Decreto/D8539.htm) no art. 6º, § 1º, do Decreto nº 8.539, de 8 de outubro de 2015.

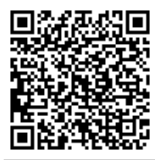

A autenticidade deste documento pode ser conferida no site https://sei.ifro.edu.br/sei/controlador\_externo.php? [acao=documento\\_conferir&id\\_orgao\\_acesso\\_externo=0](http://sei.ifro.edu.br/sei/controlador_externo.php?acao=documento_conferir&id_orgao_acesso_externo=0), informando o código verificador **2278551** e o código CRC **9A4CC2F0**.

**Referência:** Processo nº 23243.004392/2024-12 http://www.ifro.edu.br

SEI nº 2278551